# **strcmp**

Compare strings

# **Description**

strcmp( const string1[], const string2[], bool:ignorecase=false, length=1024 )

Compare string1 and string2

### **Parameters**

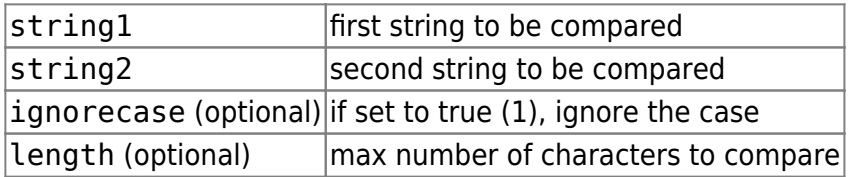

### **Return value**

Returns 0 if the strings are equal. Returns 1 if string1 > string2. Returns -1 if string1 < string2.

### **Example usage**

```
 new x;
new s1\{20\} = "ABC";
new s2{20} = "abc"; x = strcmp(s1, s2, true); // ignore case
 // x is now 0
```
From: <https://doc.eze.io/> - **ezeio documentation**

Permanent link: **<https://doc.eze.io/ezeio2/scriptref/strcmp>**

Last update: **2019-09-02 21:42**